# **1Z0-1075-20Q&As**

Oracle Manufacturing Cloud 2020 Implementation Essentials

### **Pass Oracle 1Z0-1075-20 Exam with 100% Guarantee**

Free Download Real Questions & Answers **PDF** and **VCE** file from:

**https://www.leads4pass.com/1z0-1075-20.html**

100% Passing Guarantee 100% Money Back Assurance

Following Questions and Answers are all new published by Oracle Official Exam Center

**C** Instant Download After Purchase **83 100% Money Back Guarantee** 365 Days Free Update

800,000+ Satisfied Customers

**Leads4Pass** 

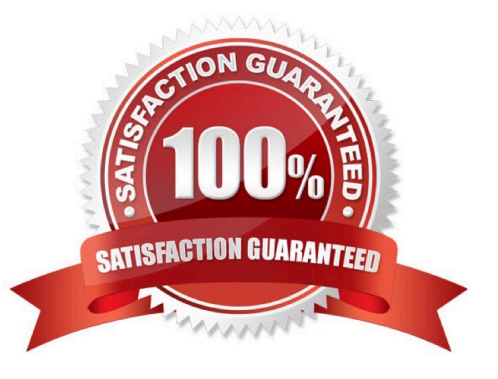

## **Leads4Pass**

#### **QUESTION 1**

A manufacturing plant works for two shifts of 8 hours each. The Manufacturing user wants a work center resource R1 of 4 units to be available during a nonworking time outside the regular shift on a particular day. Identify the sequence of steps to create a resource exception in the Manage Work Center Resource Calendar page.

A. Click Outside the existing Shift time on a Specific Date> Create Work Center page> Click the Resource Availability tab> Click Add icon> Select R1 from Resource Drop-down list> Enter 4 in Default Units Availability column.

B. Click Inside the existing Shift time on a Specific Date> Action Menu> Select Create Resource exception> Populate Start and Duration Field> Resource Availability region> Populate 4 units in Default Availability column.

C. Click Inside the existing Shift time on a Specific Date>Create Work Center page>Click the Resource Availability tab>Click Add icon> Select R1 from Resource Drop-down list> Enter4 in Default Units Available.

D. Click Outside the existing Shift time on a Specific Date> Action Menu> Select Create Resource exception> Populate Start and Duration Field> Resource Availability and Overrides Region> Populate 4 units in Availability Override column.

#### Correct Answer: D

#### **QUESTION 2**

A Production Supervisor queries a Work Order (WO-1025) from the manage Work Orders page. On the

Entering Edit Work Order: WO-1025 page, he finds General Information, Operations and History tab, but

not the Reservations tab.

Identify the two reasons that can cause the Reservations tab not to be displayed.

- A. Work Order (WO-1025) is not a Configured item Work Order.
- B. Work Order (WO-1025) is not a Back-to-Back Work Order.
- C. Work Order (WO-1025) is not a Drop-Ship Work Order.
- D. Work Order (WO-1025) is not a Pick-to-order Work Order.
- E. Work Order (WO-1025) is not a Plan-to-produce Work Order.

Correct Answer: AC

#### **QUESTION 3**

Identify three types of Item Quantities displayed in the Work Order History tab.

- A. Scrapped Quantity
- B. In Process Quantity
- C. Remaining Quantity

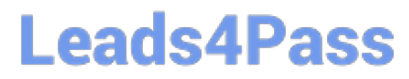

- D. Total Quantity
- E. Completed Quantity

Correct Answer: ACE

#### **QUESTION 4**

Identify two reports that provide work order cost-related information to the costing user.

- A. Work order Operational Analysis
- B. WIP Balance by Plant
- C. Purchase Variance Summary
- D. Cost Accounting Dashboard
- Correct Answer: AD

#### **QUESTION 5**

As part of an implementation project, you have to perform setups related to a Manufacturing plant in Functional Setup Manager.

What must be set up first in order for you to configure the setup task called Manage Plant Parameters?

- A. The Supply Chain Orchestration Functional Area
- B. The Manufacturing Master Data Functional Area
- C. The Manage Items Profile Options tasks
- D. The Manage product and Child Value Sets task

Correct Answer: B

[Latest 1Z0-1075-20 Dumps](https://www.leads4pass.com/1z0-1075-20.html) [1Z0-1075-20 VCE Dumps](https://www.leads4pass.com/1z0-1075-20.html) [1Z0-1075-20 Practice Test](https://www.leads4pass.com/1z0-1075-20.html)